BERGISCHE UNIVERSITÄT WUPPERTAL GAUSS-STRASSE 20 42119 WUPPERTAL TELEFAX (0202) 439-2901 TELEFON (0202) 439-0 WWW www.uni-wuppertal.de

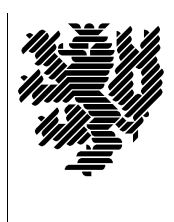

*Fachbereich C*

MATHEMATIK UND NATURWISSENSCHAFTEN Fachgruppe Mathematik und Informatik Prof. Dr. Hans-Jürgen Buhl Praktische Informatik / Numerik

E-Mail: Hans-Juergen.Buhl@math.uni-wuppertal.de WWW: http://www.math.uni-wuppertal.de/∼buhl

## Grundlagen der Rechnerarchitektur

 $SS\ 2007 - \ddot{U}$ bungsblatt 2

Ausgabe: 23. April 2007

Aufgabe 1. Dualsystem

Wiederholen Sie mit Hilfe von

<http://de.wikipedia.org/wiki/Dualsystem>

die Grundlagen des Dualsystems und die der Umwandlung von dual dargestellten Zahlen in ihre dezimale Darstellung und umgekehrt.

Wandeln Sie  $11100010_2$  ins Dezimalsystem und  $1022_{10}$  ins Dualsystem um. Warum rechnen heute fast alle Computer im Dualsystem und nicht im Dezimalsystem?

Aufgabe 2. Hexadezimalsystem

Informieren Sie sich mittels

<http://de.wikipedia.org/wiki/Hexadezimalsystem>

über das Hexadezimalsystem. Warum werden in der Computerliteratur Zahlen häufig in hexadezimaler Darstellung angegeben?

Aufgabe 3. Booten eines Windows-Systems

Lesen sie

[http://en.wikipedia.org/wiki/Windows](http://en.wikipedia.org/wiki/Windows_NT_Startup_Process) NT Startup Process

und beschreiben Sie die wichtigsten Schritte beim Booten eines Windows-Systems.

Was ist der MBR? Welchem Zweck dient ein Bootsektor?

## Aufgabe 4. EFI/BIOS

Welche Unterschiede bestehen zwischen EFI

[http://de.wikipedia.org/wiki/Extensible](http://de.wikipedia.org/wiki/Extensible_Firmware_Interface) Firmware Interface und BIOS?

<http://de.wikipedia.org/wiki/BIOS>

## Aufgabe 5. Stellenwertsysteme

Berechnen Sie die Darstellung von  $0, 1_{\mathbf{10}}$ im Dualsystem. Stellen Sie diesen Dualwert auch mit Hilfe von Hexadezimalziffern dar.